Name: Date:

## **CLAD Sample Exam 04**

- 1. What VI is typically used to terminate an Error Cluster wire and to display any error message?
	- A. Merge Errors
	- B. One Button Dialog / Two Button Dialog
	- C. Generate Front Panel Activity
	- D. Simple Error Handler
- 2. Which of the following statements regarding Array constants is **NOT** true?
	- A. All array operations can be performed on an Array constant.
	- B. When you create an Array constant on the Block Diagram, it is not visible on the Front Panel.
	- C. You cannot resize an Array constant to include more than one element.
	- D. You can copy or drag and existing Array on the Front Panel to the Block Diagram to create a constant of the same data type.

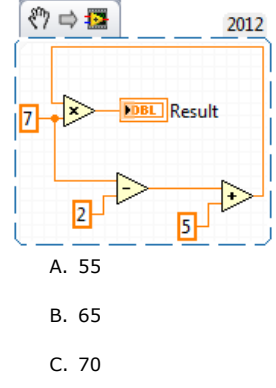

## 3. In the figure below, what will **Result** equal when this calculation is executed?

4. The function of a Cluster is to:

D. Indeterminate

- A. Group mixed data types into logical structures.
- B. Present data on the Front Panel using Charts or Graphs.
- C. Provide a means of differentiating between data types on the Block Diagram.
- D. Separate data object by data type on the Front Panel.
- 5. Can probes be attached to objects on the front panel?
	- A. Yes
	- B. No
- 6. What is the result in **Array** after the following code has executed?

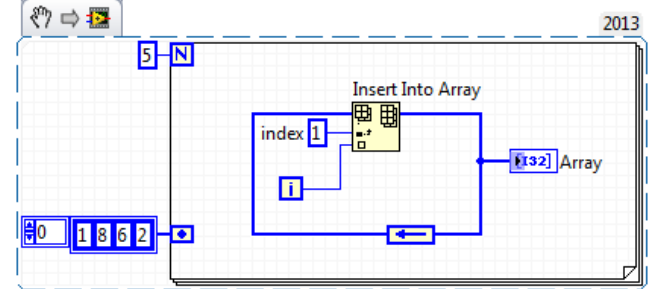

- A. A 1-D array of {1, 4, 3, 2, 1, 0}
- B. A 1-D array of {1, 8, 0, 1, 2, 3, 4, 6, 2}
- C. A 1-D array of {1, 4, 3, 2, 1, 0, 8, 6, 2}
- D. A 1-D array of {1, 8, 0, 1, 2, 2, 9}
- 7. What is the result in **new string** after the following code has executed?

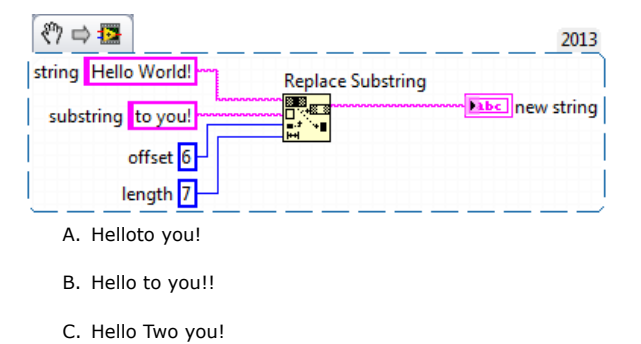

- D. Hello to you!
- 8. Which of the following display options are available for strings on the Front Panel?
	- A. Hex
	- B. Password
	- C. '\' Codes

D. All of the above

9. What is the result in subarray after the following code has executed?

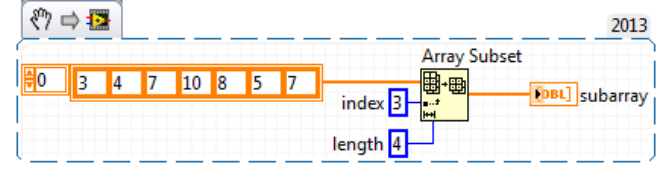

- A. A 1-D Array of {8, 5, 7}
- B. A 1-D Array of {10, 8, 5}
- C. A 1-D Array of {10, 8, 5, 7}
- D. A 1-D Array of {7, 10, 8, 5}
- 10. In the figure below, the output of **Array Size** is:

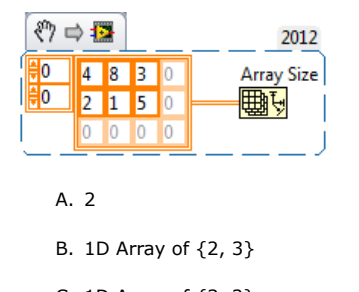

- C. 1D Array of {3, 2}
- D. None of the above.
- 11. What value is displayed in **Result** when the code executes?

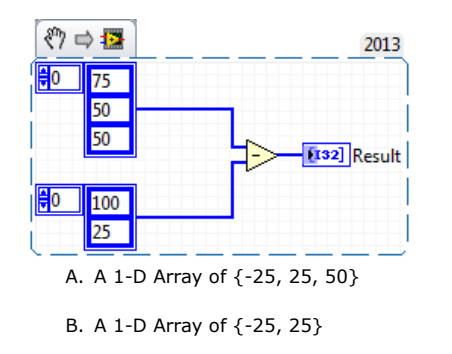

- C. A 2-D Array of {{-25, -50, -50}, {50, 25, 25}}
- D. A 1-D Array of {75, -50, 25}
- 12. Which of the following allows you to plot any set of points, evenly distributed or not?
	- A. Waveform Graph
	- B. Waveform Chart
	- C. XY Graph
	- D. Both A and C

13. Which of the following produces this XY Graph?

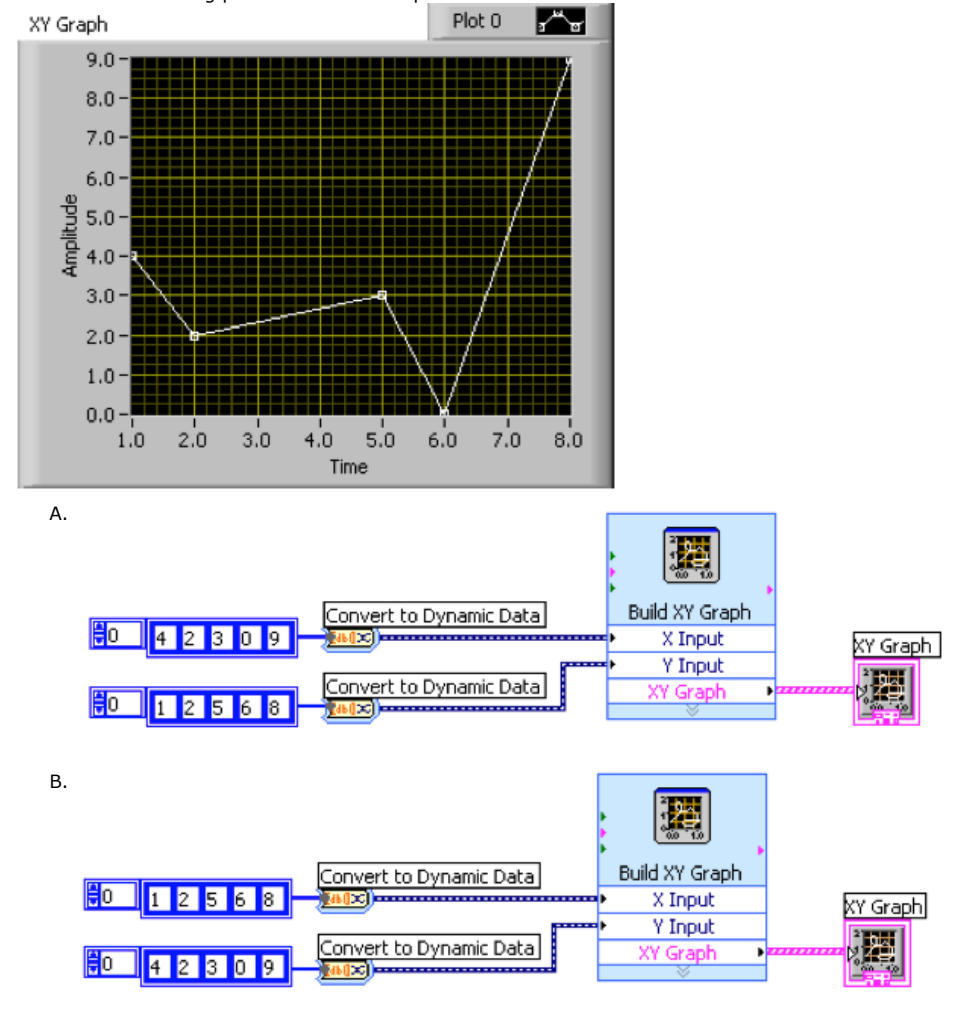

C.

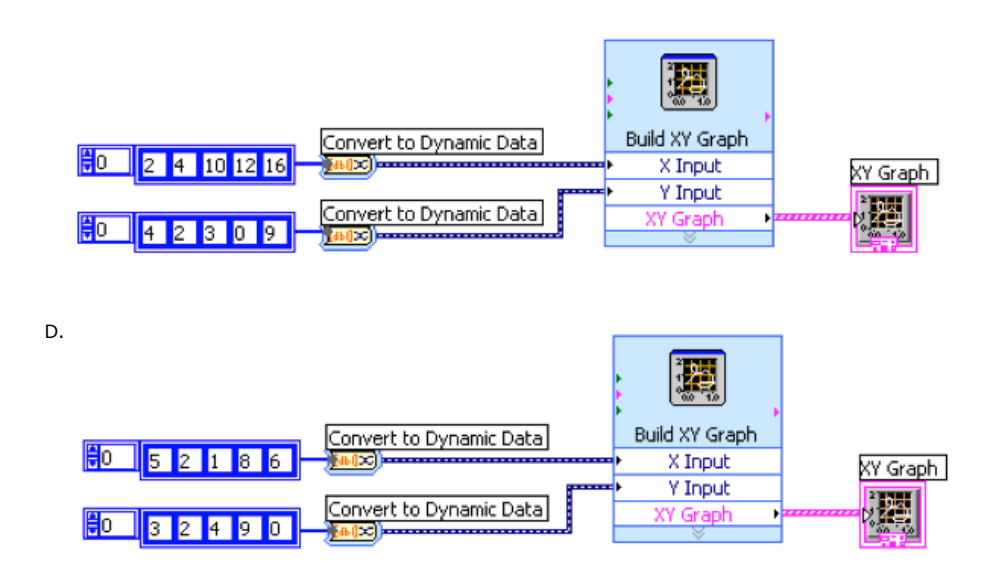

14. Which of the graphs below matches the output in the Waveform Graph indicator after the following code has executed?

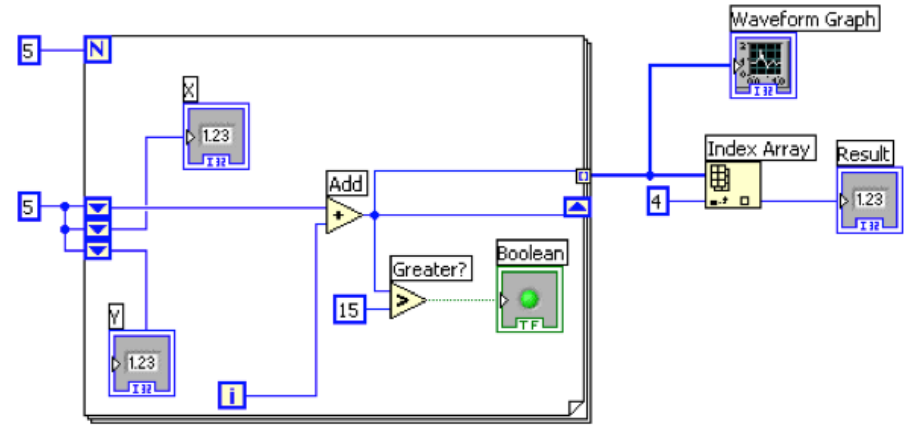

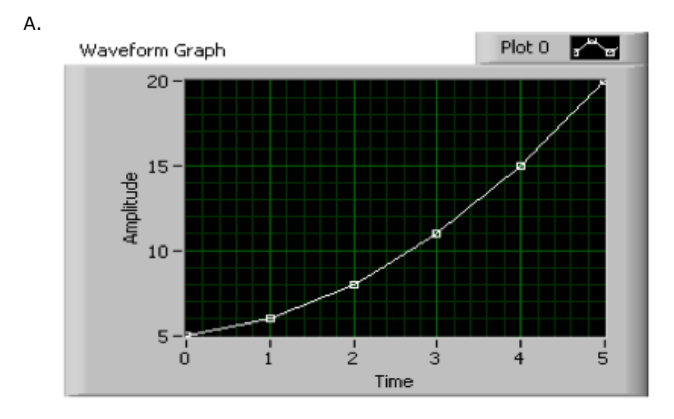

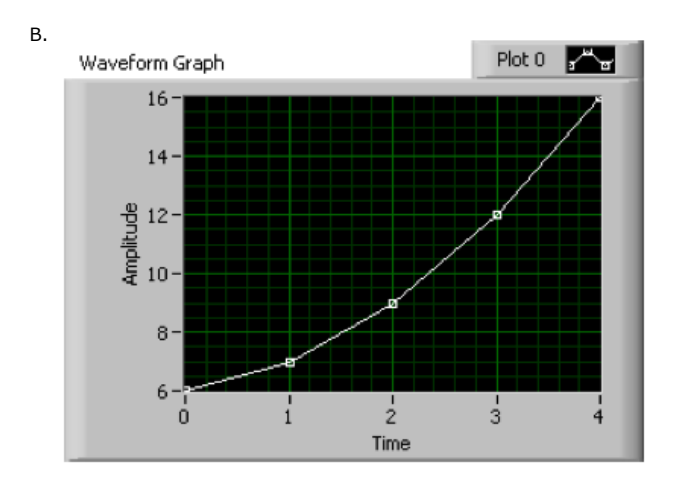

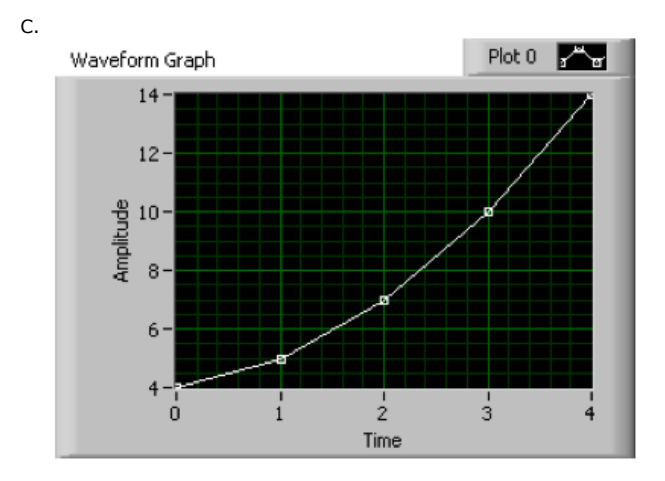

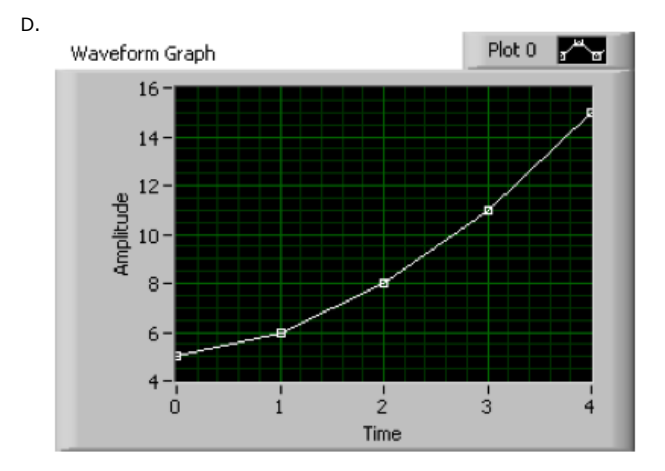

- 15. The Wait function can be added to While Loops...
	- A. To allocate memory used by the CPU.
	- B. To free up available memory.
	- C. To reserve which processor the code is running on.
	- D. To allow the processor time to complete other tasks.
- 16. Which of the following methods is **NOT** a method to create a 1-D Array?
	- A. Place an Array Shell on the Front Panel and drag a Control into the shell.
	- B. Use a While Loop with auto-indexing disabled.
	- C. Use a For Loop with auto-indexing enabled.
	- D. Use the Initialize Array function.
- 17. Which of the following statements is **TRUE** regarding the execution of the following code?

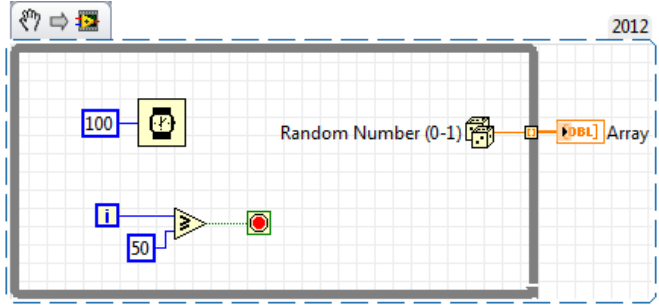

- A. The loop will iterate 49 times.
- B. The loop will iterate 50 times.
- C. The loop will iterate 51 times.
- D. A For Loop that has a 50 wired to the count terminal will perform the same operation.

18. Which of the following accurately describes the output that results from execution of the following loop? DAQ Assistant.vi

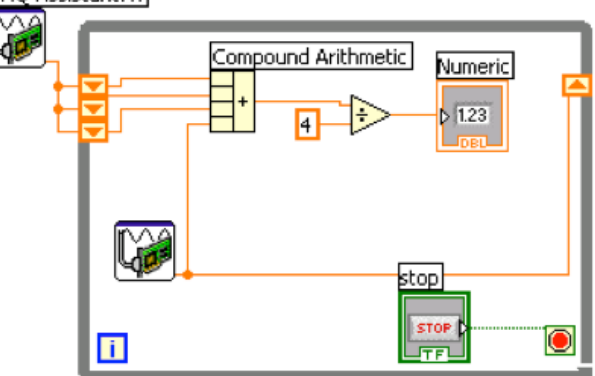

- A. The last three values from DAQ Assistant will be displayed.
- B. A running average of all measurements will be displayed.
- C. An average of the last four measurements will be displayed.
- D. None of the above.

## 19. Which of the following statements is **NOT** valid?

- A. You can make an Array of Arrays.
- B. You can make a Cluster of Clusters.
- C. You can make an Array of Clusters.
- D. You can make a Cluster of Arrays.
- 20. Which of the following statements is **TRUE**?
	- A. The default setting for a tunnel into or out of a For Loop has auto-indexing enabled if the data being passed is an array.
	- B. The default setting for a tunnel into or out of a While Loop has auto-indexing disabled if the data being passed is an array.
	- C. Both A and B are True.
	- D. None of the above.
- 21. Which of the following statements is **TRUE** regarding the use of Coercion Dots?
	- A. Coercion Dots improve program performance.
	- B. Coercion Dots represent a conversion from one data type to another.
	- C. Coercion Dots increase memory usage.
	- D. Both A and B
	- E. Both B and C

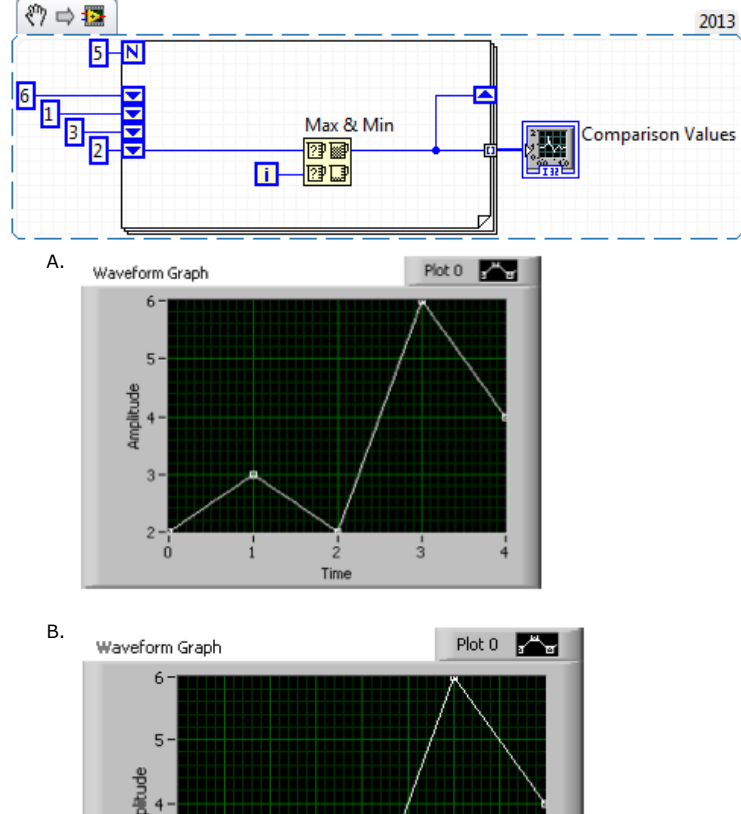

22. Which of the following graphs matches the result in Comparison Values after the following code has executed?

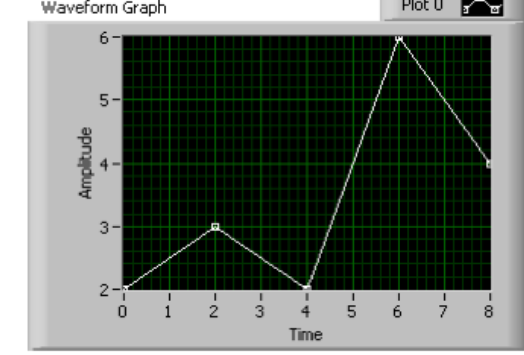

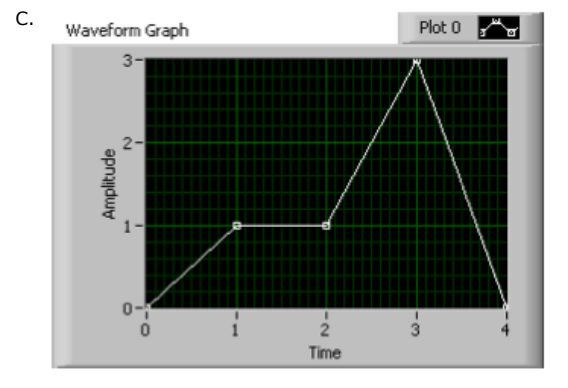

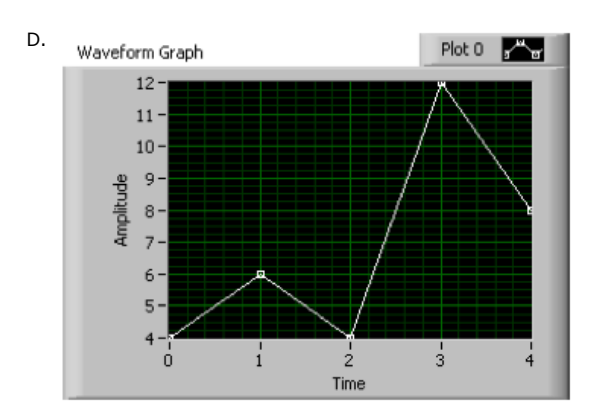

23. Which combination of words correctly completes the following statement?

Unlike \_\_\_\_\_\_\_\_\_\_\_\_\_\_\_\_, which display an entire waveform that overwrites the data already stored, \_\_\_\_\_\_\_\_\_\_\_\_\_\_\_\_ update periodically and maintain a history of the data previously stored.

- A. Graphs; Charts
- B. Charts; Plots
- C. Plots; Graphs
- D. Charts; Graphs

24. Which of the following will allow you to have multiple plots on a Waveform Graph?

- A. Bundle two 1D arrays of X and Y data together for each plot. Then build an array of these clusters and wire it to the Waveform Graph indicator.
- B. Build a 2D array of data with each plot in a separate row (or column) in the array, then wire the array to the Waveform Graph indicator.
- C. Bundle the elements of each waveform into a cluster and build an array of these clusters, then wire the array to the Waveform Graph indicator.
- D. Both B and C.
- 25. Which of the following is **NOT** a traditional debugging feature used to help find errors in a VI?
	- A. Highlight Execution
	- B. Single Stepping
- C. Breakpoints
- D. Stop Values
- 26. What VI is typically used to terminate an Error Cluster wire and to display any error message? A. Merge Errors
	-
	- B. Simple Error Handler
	- C. Generate Front Panel Activity
	- D. One Button Dialog / Two Button Dialog
- 27. The following block diagram represents which common type of VI architecture?

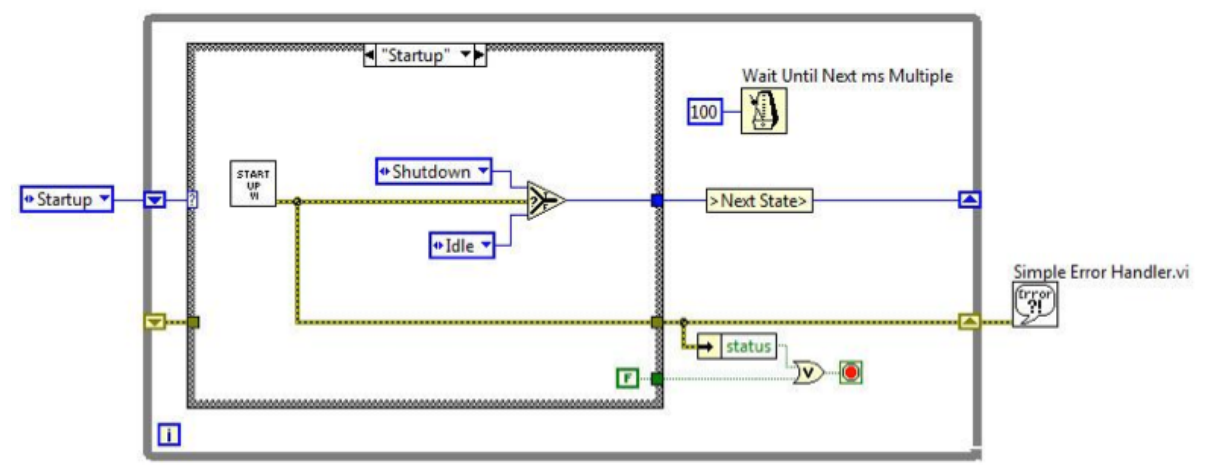

- A. Multiple Case Structure VI
- B. General VI
- C. State Machine VI
- D. Parallel Loop VI
- 28. Clicking on the \_\_\_\_\_\_\_\_\_\_\_\_ button allows you to bypass a node in the Block Diagram without single-stepping through the node.
	- A. Step Into
	- B. Step Over
	- C. Step Out
	- D. Step Through

29. Variants are used for all of the following except:

- A. Passing values between programs written with different compilers
- B. Allowing software to achieve a greater degree of generality
- C. Representing any data type
- D. Converting from fixed point to floating point data

30. You can use all of the following data types as inputs to the case selector terminal except:

- A. Doubles
- B. Enumerated type values
- C. Integers
- D. Strings

31. An Error List shows all of the following **EXCEPT**:

- A. Items with errors.
- B. Errors and Warnings
- C. Details about the warning.
- D. Error Codes.
- 32. The following breakpoint does which of the following?

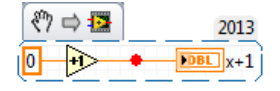

- A. Causes the VI to pause.
- B. Causes the VI to abort.
- C. Causes the VI to single step over the indicator.
- D. Causes the VI to single step over the addition.
- 33. Which of the following is **NOT** a component of an Error Cluster?
	- A. Status
	- B. Code
	- C. Source
	- D. VI Name

34. What is the value in **XOR Result** after the following code has executed?

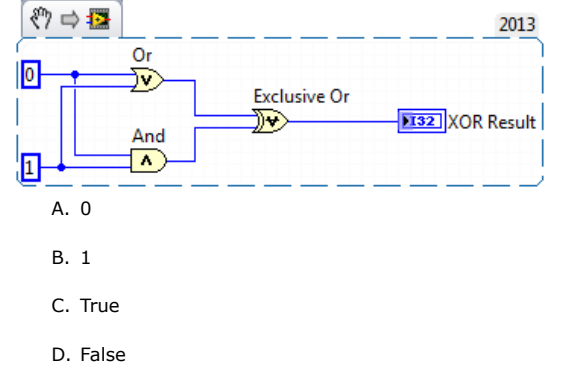

- 35. Which of the following statements regarding the index of Arrays are **NOT** true? A. The index is used to access a particular element of an Array.
	- B. The index ranges from 1 to N.
	- C. A 2-D Array has both a column and row index.
	- D. The index ranges from 0 to N-1.
- 36. Clusters provide a user with which of the following benefits?
	- A. Clusters allow a logical grouping of related data elements.
	- B. Clusters increase the number of Connector Pane termials of subVIs.
	- C. Clusters help to reduce wire clutter on the block diagram.
	- D. Both A and C.
- 37. Which chart update mode plots new data from left to right, then clears the chart and plots the newer data ?
	- A. Strip Chart
	- B. Scope Chart
	- C. Sweep Chart
	- D. Step Chart

38. Which of the following methods will create an XY Graph with two plots?

- A. Create a single cluster from two arrays of X values and two arrays of Y values in an X,Y,X,Y pattern.
- B. Bundle the X and Y array pairs together into two clusters and then create an array of these two clusters.
- C. Bundle the X and Y array pairs together into two clusters and create a cluster of these two clusters.
- D. Create a single array of each of the X arrays and Y arrays in an X,Y,X,Y pattern.

39. Which of the following terminals controls how many times a For Loop will execute?

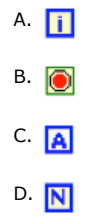

40. What is the value in **after substring** upon completion of the following code?

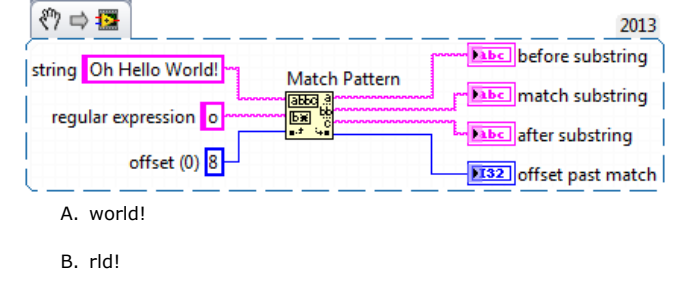

- C. h hello world!
- D. <br/>blank>